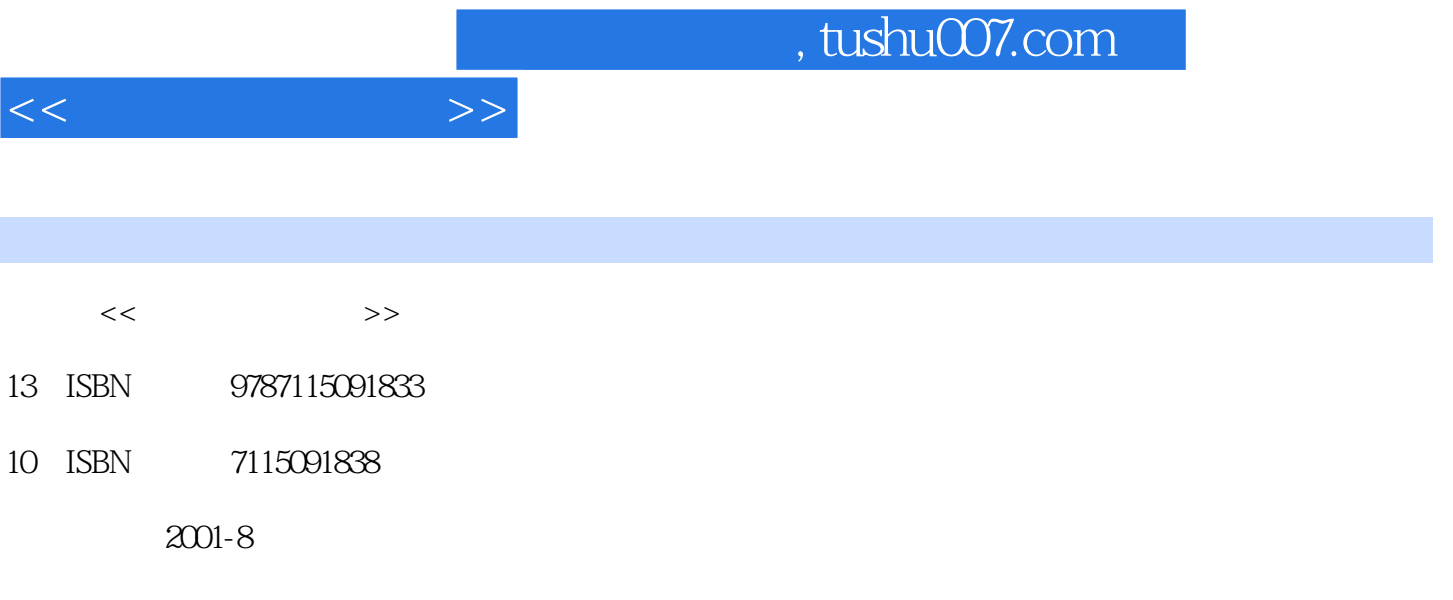

PDF

作者:吕新平,张强华,冯祖洪

## 更多资源请访问:http://www.tushu007.com

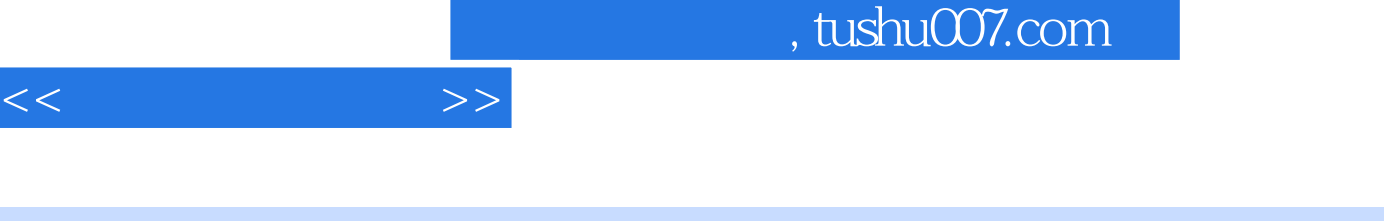

Undows 2000 Office 2000<br>
Word 2000 Excel 2000 Windows 2000 PowerPoint 2000 Internet

 $<<$   $>>$ 

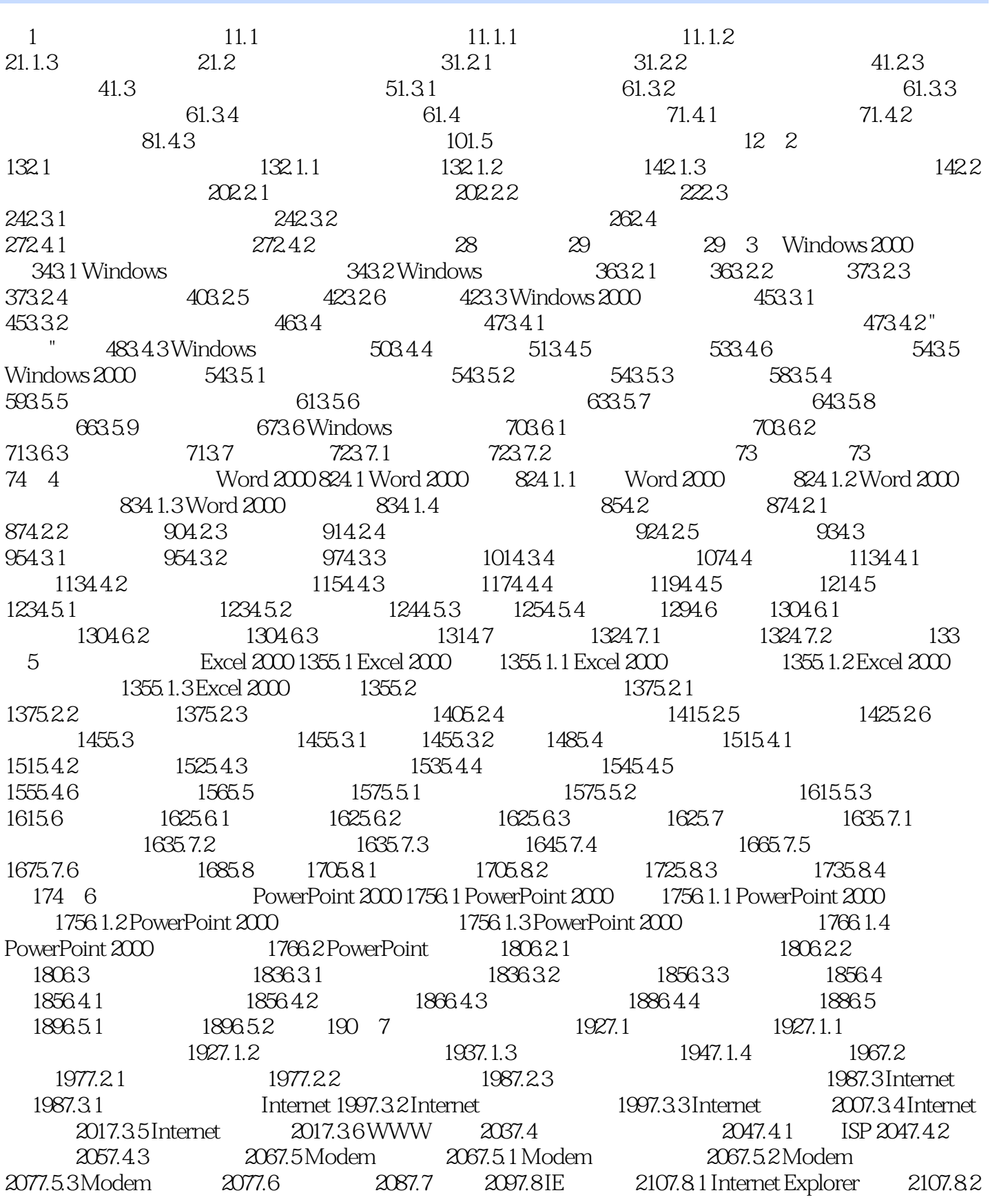

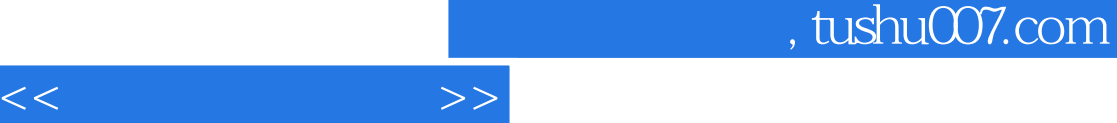

2127.8.3 2127.8.4 2127.9 Internet —— 2137.9.1 2137.9.2 2147.10 2177.10.1 IE 2177.10.2 217.10 217.10 217.11.1 IE 217.102<br>2197.11 2217.11.1 Outlook Express 2217.11.2 2237.11.3<br>2257.11.4 2267.12 2287.12.1 HTML 2287.12.2 HTML 229 2267.12 2287.12 1 HTML 2287.12.2 HTML 229

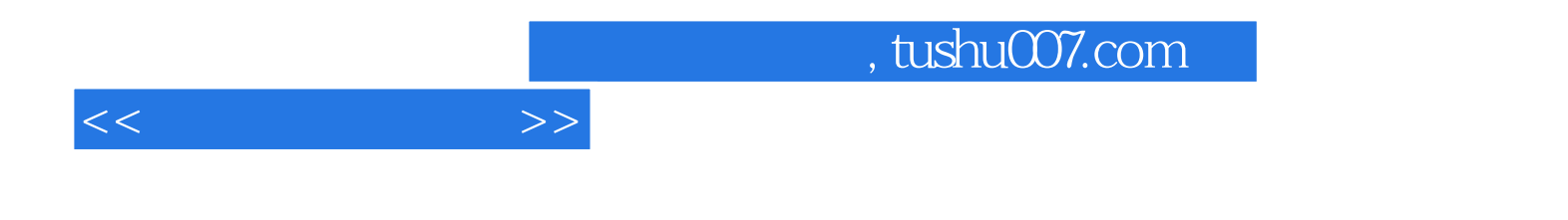

本站所提供下载的PDF图书仅提供预览和简介,请支持正版图书。

更多资源请访问:http://www.tushu007.com